#### Job submission

João Pedro Athayde Marcondes de André

May 16th, 2022

#### Standard submission (JDL)

- Submit generic job
- Submit JUNO jobs
- ISUB
  - Submit JUNO jobs
- Production tool
  - Not covered today see DocDB-8164
  - To use production tool need to be in production group in VOMS

## Part #1 Standard submission (JDL)

#### Submitting your first job

myscript.sh

```
#!/bin/sh
echo "=====__Begin__====="
date
echo "The_program_is_running_on_$HOSTNAME"
```

test.jdl

```
JobName = "mysimplejob";
Executable = "/bin/bash";
Arguments = "myscript.sh";
StdOutput = "stdout.out";
StdError = "stderr.err";
InputSandbox = { "myscript.sh" };
OutputSandbox = { "stdout.out", "stderr.err" };
VirtualOrganisation = "vo.juno.ihep.ac.cn";
```

- Create the myscript.sh and test.jdl files
- Submit job:

```
% dirac-wms-job-submit test.jdl
JobID = 5923594
```

#### Job status

% dirac-wms-job-submit test.jdl JobID = 5923594

% dirac-wms-job-status 5923594 JobID=5923593 Status=Waiting; MinorStatus=Pilot Agent Submission; Site=ANY;

#### % dirac-wms-job-status 5923594

JobID=5923594 Status=Done; MinorStatus=Execution Complete; Site=CLOUD.IHEPCLOUD.cn;

#### % dirac-wms-job-get-output 5923594

Job output sandbox retrieved in /afs/ihep.ac.cn/users/j/ jpandre/dirac/5923594/

% cat 5923594/stdout.out

===== Begin =====

Sun Jul 21 10:01:13 CST 2019

The program is running on idirac-20190721-095925-12 c787ff

#### Job submission also possible via website • Menu $\rightarrow$ Tools $\rightarrow$ Job Launchpad

| 📰 Job Launchpad     |         |                 | 84.        | - <b>- x</b> | per page:    | 100 🗸 |    |
|---------------------|---------|-----------------|------------|--------------|--------------|-------|----|
| Proxy Status: Valid |         |                 | 🕂 Add Para | meters 🗸     | Country      |       | Si |
| JDL                 |         |                 |            |              |              |       |    |
| Executable:         | /bin/ls |                 |            |              |              |       |    |
| JobName:            | DIRAC   | jpandre_824545_ |            |              |              |       |    |
| Arguments:          | -ltrA   |                 |            |              |              |       |    |
| OutputSandbox:      | std.out | t, std.err      |            |              |              |       |    |
| Input Sandbox –     |         |                 | B          | Browse       |              |       |    |
|                     | os 📀    | ubmit 🛛 ಿ Reset |            |              |              |       |    |
| Submit 🚑            | Reset   | 2 Refresh       | (          |              |              |       |    |
| 🜔 📰 Site S          | Summary | 📰 Tasł          | Manager    | =            | Job Launcl   | npad  |    |
| JP AM de Andre (IPH | C)      | Job submis      | sion       | Ma           | y 16th, 2022 | 2 5/  | 33 |

#### Listing jobs with web interface

• Menu  $\rightarrow$  Applications  $\rightarrow$  Job Monitor

| Job Monitor         |         |   |         |   |        |                             |                   |                    |                    |
|---------------------|---------|---|---------|---|--------|-----------------------------|-------------------|--------------------|--------------------|
| Selectors           | ≪ ≫     | ▤ | e x     | × | b Item | s per page: 25 💌 🖂 🖣        | Page 1 of 1       | 🚺 🕨 🖉 Updated:     |                    |
| Site:               |         |   | Jobid + |   | Status | MinorStatus                 | ApplicationStatus | Site               | JobName            |
|                     | × 10 ×  |   | 5918048 |   | Done   | Execution Complete          | Unknown           | CLOUD.IHEPCLOUD.cn | DIRAC_jpandre_312  |
| Status:             | × 10 ×  |   | 5918047 |   | Failed | Singularity CE Error: Com   | run-detsim-0.sh   | CLUSTER.IHEP-CON   | juno_detsim_single |
|                     | ž.      |   | 5918046 |   | Failed | Uploading Job Outputs       | run-detsim-0.sh   | CLOUD.JINRONE.ru   | juno_detsim_single |
| Minor Status:       | ×       |   | 5918045 |   | Failed | Singularity CE Error: Com   | run-detsim-0.sh   | GRID.INFN-CNAF.it  | juno_detsim_single |
| Application Status: | 2       |   | 5918044 |   | Failed | Stalling for more than 1170 | Executing Run     | CLOUD.IHEPCLOUD.cn | juno_detsim_single |
|                     | × 10 ×  |   | 5918043 |   | Failed | Singularity CE Error: Com   | run-detsim-0.sh   | GRID.INFN-CNAF.it  | juno_detsim_single |
| Owner:              |         |   | 5918042 |   | Failed | Uploading Job Outputs       | run-detsim-0.sh   | CLOUD.IHEPCLOUD.cn | juno_detsim_single |
| jpandre             | × 101 × |   | 5918041 |   | Failed | Singularity CE Error: Com   | run-detsim-0.sh   | GRID.INFN-CNAF.it  | juno_detsim_single |

## • Right click on job name $\rightarrow$ Sandbox $\rightarrow$ Get output files

| Selectors            | ≪ ≫       | 2 🗙 🗙 🔮 🛛 | Iten | ns per page: 25 | ~   | 4 4   Page 1        | of 1   🕨 🕅   🛱   | Upd Upd   |                        |   |
|----------------------|-----------|-----------|------|-----------------|-----|---------------------|------------------|-----------|------------------------|---|
| Site:                | i i       | Jobid +   |      | Status          | Mi  | ApplicationStatus   | Site             | Jo        | LastUpdate[UTC]        |   |
|                      | ×         | 5923594   |      | Done            | Ex  | Unknown             | CLOUD.IHEPC      | my        | 2019-07-21 02:01:24    | 1 |
| Status:              | × 5 ×     | 5923593   |      | Done            | Ex  | Unknown             | GRID.IN2P3.fr    | my        | 2019-07-21 02:02:13    |   |
| vinor Status:        | ž         | 5918048   |      | Done            | Ev  | Linkoown            | CLOUD.IHEPC      | DI        | 2019-07-17 13:55:41    |   |
| Ainor Status:        | × 5 ×     | 5918047   |      | Failed          |     | JDL                 | CLUSTER.IHE      | jun       | 2019-07-17 13:55:07    |   |
| Application Status:  | z         | 5918046   |      | Failed          |     | Attributes          | CLOUD.JINRO      | jun       | 2019-07-17 14:14:37    |   |
| oppication oraclas.  | ×ţv       | 5918045   |      | Failed          |     | Parameters          | GRID.INFN-CN     | jun       | 2019-07-17 13:53:40    |   |
| Owner:               |           | 5918044   |      | Failed          |     | Logging info        | CLOUD.IHEPC      | jun       | 2019-07-17 18:20:07    |   |
| jpandre              | × 5 × 1   | 5918043   |      | Failed          |     | Peek StandardOutput | GRID.INFN-CN     | jun       | 2019-07-17 13:54:19    |   |
| DwnerGroup:          |           | 5918042   |      | Failed          | -   | Get LogFile         | CLOUD.IHEPC      | jun       | 2019-07-17 13:56:55    |   |
|                      | × 10 ×    | 5918041   |      | Failed          |     | Get Pending Request | GRID.INFN-CN     | jun       | 2019-07-17 13:55:36    |   |
| Job Group:           | X b Y     | 5918040   |      | Failed          |     | Get StagerReport    | GRID.INFN-CN     | jun       | 2019-07-17 13:53:38    |   |
|                      | × NOT ×   | 5918039   |      | Failed          | _   | Actions 🕨           | GRID.INFN-CN     | jun       | 2019-07-17 13:55:21    |   |
| Job Type:            | × Kon ×   | 5918038   |      | Failed          | _   | Pilot 🕨             |                  | iun       | 2019-07-17 13:57:00    |   |
|                      | X         | 5918037   |      | Failed          | 1   | SandBox 👂           | L Get input file |           | 2019-07-17 13:57:02    |   |
| Time Span:           | ~         | 5918036   |      | Failed          | Si  | run-detsim-0.sh     | E Get output fi  | le(s)     | 2019-07-17 13:55:18    |   |
|                      | · ·       | 5898614   |      | Failed          | Up  | I run-detsim-0.sh   | GRID.IN2P3.fr    | ck to get | the job output sandbox |   |
| 🕝 Submit 🛛 🔁 Reset 🧃 | P Refresh | 6000612   |      | Enilod          | 114 | I nun dateim 0 eb   | CDID IMPD2 6     | is an     | 2010-07-05-14-12-20    |   |

# Listing jobs with web interface: logging ■ Right click on job name → Logging Info

| Attributes for JobID | .3310047     |                                          |                      | - C ×                 |        |                                                                                                    | 84.2-               |  |
|----------------------|--------------|------------------------------------------|----------------------|-----------------------|--------|----------------------------------------------------------------------------------------------------|---------------------|--|
| Source               | Status       | Minor Status                             | Application Status   | Date Time             | N N A  | Up                                                                                                    |                     |  |
| JobManager           | Received     | Job accepted                             | Unknown              | 2019-07-17 13:50:57   |        | Jo                                                                                                    | LastUpdate[UTC]     |  |
| JobPath              | Checking     | JobSanity                                | Unknown              | 2019-07-17 13:50:57   |        |                                                                                                    |                     |  |
| JobSanity            | Checking     | JobScheduling                            | Unknown              | 2019-07-17 13:50:57   | IHEPC  | my                                                                                                    | 2019-07-21 02:01:24 |  |
| JobScheduling        | Waiting      | Pilot Agent Submission                   | Unknown              | 2019-07-17 13:50:57   | 2P3.fr | my                                                                                                    | 2019-07-21 02:02:13 |  |
| Matcher              | Matched      | Assigned                                 | Unknown              | 2019-07-17 13:52:11   | IHEPC  | DI                                                                                                    | 2019-07-17 13:55:41 |  |
| JobAgent@CLUSTE      | Matched      | Job Received by Agent                    | Unknown              | 2019-07-17 13:52:11   | R.IHE  | jun                                                                                                    | 2019-07-17 13:55:07 |  |
| JobAgent@CLUSTE      | Matched      | Submitted To CE                          | Unknown              | 2019-07-17 13:52:11   |        |                                                                                                    |                     |  |
| JobWrapper           | Running      | Job Initialization                       | Unknown              | 2019-07-17 13:52:34   | JINRO  | jun                                                                                                    | 2019-07-17 14:14:37 |  |
| JobWrapper           | Running      | Downloading InputSandbox                 | Unknown              | 2019-07-17 13:52:34   | FN-CN  | jun                                                                                                    | 2019-07-17 13:53:40 |  |
| JobWrapper           | Running      | Application                              | Unknown              | 2019-07-17 13:52:34   | IHEPC  | jun                                                                                                    | 2019-07-17 18:20:07 |  |
| Job_5918047          | Running      | Application                              | Executing RunScript  | 2019-07-17 13:52:35   | FN-CN  | iun                                                                                                    | 2019-07-17 13:54:19 |  |
| Job_5918047          | Running      | Application                              | run-detsim-0.sh succ | 2019-07-17 13:55:00   | IHEPC  | , in the second second | 2019-07-17 13:56:55 |  |
| JobWrapper           | Completed    | Application Finished Successfully        | run-detsim-0.sh succ | 2019-07-17 13:55:05   |        | jun                                                                                                    | 2019-07-17 13:56:55 |  |
| JobWrapper           | Completed    | Uploading Output Sandbox                 | run-detsim-0.sh succ | 2019-07-17 13:55:05   | FN-CN  | jun                                                                                                    | 2019-07-17 13:55:36 |  |
| JobWrapper           | Completed    | Output Sandbox Uploaded                  | run-detsim-0.sh succ | 2019-07-17 13:55:05   | FN-CN  | jun                                                                                                    | 2019-07-17 13:53:38 |  |
| JobWrapper           | Completed    | Uploading Output Data                    | run-detsim-0.sh succ | 2019-07-17 13:55:05   | FN-CN  | jun                                                                                                    | 2019-07-17 13:55:21 |  |
| JobWrapper           | Failed       | Uploading Job OutputData                 | run-detsim-0.sh succ | 2019-07-17 13:55:08   | IHEPC  | iun                                                                                                    | 2019-07-17 13:57:00 |  |
| JobWrapper           | Failed       | Uploading Job Outputs                    | run-detsim-0.sh succ | 2019-07-17 13:55:08   |        |                                                                                                    |                     |  |
| JobAgent@CLUSTE      | Failed       | Singularity CE Error: Command failed wit | run-detsim-0.sh succ | 2019-07-17 13:55:08   | IHEPC  | jun                                                                                                    | 2019-07-17 13:57:02 |  |
|                      |              |                                          |                      |                       | FN-CN  | jun                                                                                                    | 2019-07-17 13:55:18 |  |
|                      |              |                                          |                      |                       | 2P3.fr | jun                                                                                                    | 2019-07-05 14:39:18 |  |
| Submit 🥲 H           | iesei 🤠 keii | esn 🖂 6000612 🗖 C+3                      | od the e             | un dateim 0 eh CDID U | 1102 6 | i                                                                                                    | 2010 07 05 14-12-20 |  |

| Attributes for JobID:59 | 923735    |                         |                        |                     |              |                        |
|-------------------------|-----------|-------------------------|------------------------|---------------------|--------------|------------------------|
| Source                  | Status    | Minor Status            | Application Status     | Date Time           | S N          |                        |
| obManager               | Received  | Job accepted            | Unknown                | 2019-07-21 03:40:58 |              | Site                   |
| obPath                  | Checking  | JobSanity               | Unknown                | 2019-07-21 03:40:58 | -            | 5.15                   |
| obSanity                | Checking  | JobScheduling           | Unknown                | 2019-07-21 03:40:58 | n_single     | GRID.INFN-CNAF.it      |
| obScheduling            | Waiting   | Pilot Agent Submission  | Unknown                | 2019-07-21 03:40:58 | n_single     | CLOUD.IHEPCLOUD.cn     |
| obAgent@CLOUD.IH        | Matched   | Job Received by Agent   | Unknown                | 2019-07-21 03:47:13 | n_single     | CLOUD.IHEPCLOUD.cn     |
| Matcher                 | Matched   | Assigned                | Unknown                | 2019-07-21 03:47:14 | n single     | GRID.INFN-CNAF.it      |
| obWrapper               | Running   | Job Initialization      | Unknown                | 2019-07-21 03:47:15 | - •          |                        |
| obWrapper               | Running   | Downloading InputSan    | Unknown                | 2019-07-21 03:47:15 | n_single     | CLOUD.IHEPCLOUD.cn     |
| obWrapper               | Running   | Application             | Unknown                | 2019-07-21 03:47:15 | n_single     | GRID.IN2P3.fr          |
| obAgent@CLOUD.IH        | Matched   | Submitted To CE         | Unknown                | 2019-07-21 03:47:15 | n_single     | CLOUD.JINRONE.ru       |
| ob_5923735              | Matched   | Submitted To CE         | Executing RunScriptSt  | 2019-07-21 03:47:15 | n single     | CLOUD.IHEPCLOUD.cn     |
| ob_5923735              | Matched   | Submitted To CE         | run-detsim-0.sh succes | 2019-07-21 03:52:33 |              |                        |
| obWrapper               | Completed | Application Finished Su | run-detsim-0.sh succes | 2019-07-21 03:52:35 | n_single     | CLOUD.IHEPCLOUD.cn     |
| obWrapper               | Completed | Uploading Output Sand   | run-detsim-0.sh succes | 2019-07-21 03:52:36 | n_single     | CLOUD.IHEPCLOUD.cn     |
| obWrapper               | Completed | Output Sandbox Uploa    | run-detsim-0.sh succes | 2019-07-21 03:52:36 | ıb           | CLOUD.IHEPCLOUD.cn     |
| obWrapper               | Completed | Uploading Output Data   | run-detsim-0.sh succes | 2019-07-21 03:52:36 | b            | GRID.IN2P3.fr          |
| obWrapper               | Completed | Output Data Uploaded    | run-detsim-0.sh succes | 2019-07-21 04:02:46 | indre 312564 | CLOUD.IHEPCLOUD.cn     |
| obWrapper               | Done      | Execution Complete      | run-detsim-0.sh succes | 2019-07-21 04:02:46 | -            |                        |
|                         |           |                         |                        |                     | n_single     | CLUSTER.IHEP-CONDOR.cn |
|                         |           |                         |                        |                     | n_single     | CLOUD.JINRONE.ru       |
|                         |           |                         |                        |                     | n_single     | GRID.INFN-CNAF.it      |

JP AM de Andre (IPHC)

Job submissior

#### Exercice: Submitting JUNO jobs

- Now we can start to submit JUNO jobs...
- Can you modify the previous JDL & script to submit a short simulation job?
- Remember:
  - Given job might run anywhere you cannot use any "local" file paths!
  - CVMFS is your friend
- Add OutputData = { "\*.root" }; to JDL file
  - What happens if you don't put it?
  - Did you find your ROOT output files?
- JDL files support many more options still...
  - This tutorial is not meant to cover them all
  - and I don't know them all either...

#### Submitting JUNO jobs (solution)

#### Exercice: Submitting JUNO jobs 2

- In previous exercise we ran detsim
  - No input needed  $\Rightarrow$  easier to handle
- Now, let's try to run a job using an input!
  - for example, run elecsim on previous output
- Option 1:
  - Add InputData field to JDL file
    - ★ path should correspond to DFC path!
- Option 2 (advanced!):
  - Use xrootd for local access
  - Need to know where the file is
  - Need to know xrootd path for each cluster

root :// junoeos01.ihep.ac.cn:1094//eos/juno/dirac root :// xfer\_archive\_03.cr.cnaf.infn . it :1094// dirac root :// ccxrootdegee.in2p3.fr:1094//pnfs/in2p3.fr

/data/juno/dirac

root :// eos. jinr .ru:1094//eos/juno/dirac

Add Site field to JDL file with location

#### Submitting JUNO jobs 2 (solution, opt #1)

#### Submitting JUNO jobs 2 (solution, opt #2)

## Part #2 JSUB

#### What is JSUB

- Goal: make JUNO DCI (user) job submission easier & more efficient
- Tool developped by Yifan Yang (postdoc @IHEP)
- Resources from Yifan:
  - DocDB-7303: JSUB tutorial
  - https://jsubpy.github.io/
- On the down side Yifan finished his postdoc...
  - For now things work, and we will try mantain it...
  - But current DCI manpower is very limited...
  - This caveat is why I started from JDL today

#### Getting started with JSUB

• JSUB config file ( /.jsubrc):

```
package: [jsub_juno, jsub_dirac]
taskDir:
    location: /path/to/my/jsub/manager/folder
    #location: /home/jp/jsub
backend:
    default: dirac
```

• Activate JSUB:

% source /cvmfs/dcomputing.ihep.ac.cn/frontend/ jsub/activate.sh -e juno

#### Getting started with JSUB 2

% isub --help Usage: jsub [OPTIONS] COMMAND [ARGS] ... Options: --jsubrc TEXT Configuration file to run JSUB with. --help Show this message and exit. Commands: create Create a task from a task description file . getlog Retrieve log files of selected subjobs. View the values of jobvar lists iobvar List all tasks ls package Show active packages. Upload files to SE and register them to register DFC Delete a task remove Rename a task. rename reschedule Reschedule selected subjobs. resubmit Equivalent to 'isub submit -r' command Create from a task profile, and submit. run show Show detailed description of a task. Show the backend status of a task. status submit Submit a task to backend. version Show the version of the software.

#### JUNO simulation – job definition file

based on 101\_detsim.yaml example from Yifan detsim.yaml

```
taskName: juno sim
experiment: juno
#softVersion: 'centos7 amd64 gcc830/Pre-Release
   /.120v1r0_Pre2'
softVersion:
  arch: 'centos7_amd64_gcc830/'
  release: 'J20v1r0-Pre2'
backend:
   type: dirac
   outputSubDir: 'temporary jsub tests'
splitter:
   mode: splitByEvent
   evtMaxPerJob: 5
   njobs: 2
workflow:
   steps: [detsim]
   detsim:
       seed: 1
       additionalArgs: 'gun'
```

JP AM de Andre (IPHC)

### JUNO simulation – submitting job

2 options for submitting job:

- create job, then submit:
  - Gives the chance to check if that was indeed the job you wanted to submit

```
% jsub create detsim.yaml
Task created successfully
- ID : 1
- Name : juno_sim
- Job Number : 2
% jsub submit 1
Submitting task 1
[2022-05-15 22:05:21.442 +0200 CEST][JSUB|INFO
]: 2 jobs successfully submitted to backend.
```

#### • Submit in a single step:

```
% jsub run detsim.yaml
[2022-05-15 22:13:40.400 +0200 CEST][JSUB|INFO
]: 2 jobs successfully submitted to backend.
Task submitted successfully
- ID : 2
- Name : juno_sim
- Job Number : 2
```

#### Job management with JSUB

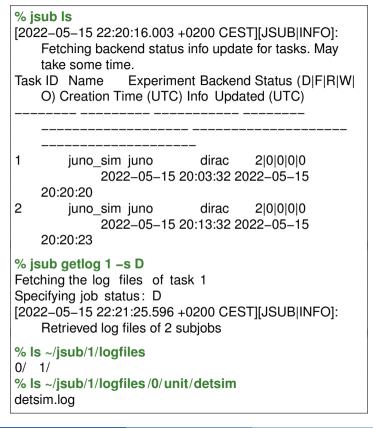

#### JSUB output ROOT files

FC:/juno/user/j /jpandre/temporary\_jsub\_tests/juno\_sim/ detsim>ls detsim\_1.root detsim\_2.root detsim\_user\_1.root detsim\_user\_2.root

- Saves file in DFC based on taskName and outputSubDir
- Easier to know what corresponds to each file
- Better natural organization between detsim/elecsim/...
- Note: probably possible to do that with JDL also, but in JSUB it gets done automatically

#### Exercice: Submit a detsim+elecsim job

- Modify the previous YAML script to run also elecsim
- Bonus: change some configuration from elecsim
- How are the output files organized?
- How are the log files organized?

#### Submit a detsim+elecsim job (solution)

#### Simulating multiple similar configurations

- This is very useful if you want to simulate many similar jobs with varying inputs
- Change splitter from splitByEvent to splitByJobvar for more flexibility
- splitByJobvar also creates variables that can be used when configuring jobs
  - a list of isotopes can be provided
  - some of those informations used to define filename
  - any other variable (like a seed) could be added...

#### Simulating multiple similar configurations

```
# [...]
splitter:
  mode: splitByJobvars
  maxSubJobs: 5
 evtMaxPerJob: 10
 jobvarLists:
    nuclear:
     type: enumerate
      list: ['U-238', 'Th-232']
     group: nuclear
   subjob:
     type: range
     group: same nuclear
workflow:
 steps: [detsim]
 detsim:
   output: '$(nuclear).$(subjob).detsim.root'
    userOutput: '$(nuclear).$(subjob).user.detsim.
        root'
   additionalArgs: 'gendecay, --nuclear, $(nuclear
        ), --volume, pTarget, --material, LS'
```

#### Exercice: Submit an elecsim job

- Now, if you had to run elecsim from the detsim generated, how would you do?
  - For simplicity consider the files produced by the first detsim with JSUB
- Option 1:
  - Pass an input: to elecsim
- Option 2 (advanced):
  - Use the file catalog to know which files to use as input!
  - Need to use file metadata to pick files

### Submit an elecsim job (solution, opt. #1)

### Submit an elecsim job (solution, opt. #2.1)

#### Submit an elecsim job (solution, opt. #2.2)

#### One final example...

```
# [...]
input:
  run-elecsim-1 jsub.sh: run-elecsim-1 jsub.sh
  fileLists.taz: fileLists.taz
 tut det2elec hx.py: tut det2elec hx.py
workflow:
 steps: [elecsim, my elecsim]
 # JP: I needed to include elecsim so it adds the
      output rootfiles to the list of files to be
      uploaded
 elecsim:
   fullArgs: '--help'
    input: '/juno/user/j/jpandre/jsub test 2022/
        rad v2/detsim/K-40.1.detsim.root'
   output: 'elecsim'
   user output:"
  my elecsim:
   type: user script
    file: 'run-elecsim-1 jsub.sh'
    ards:
```

## Part #3 Production Tool

#### Introduction

 As I mentioned before, this requires your VOMS to have production role

```
% dirac-proxy-init -U -g juno_production -M
Generating proxy...
Enter Certificate password:
Added VOMS attribute /juno/Role=production
[...]
DIRAC group : juno_production
[...]
VOMS fqan : ['/ juno/Role=production', '/ juno']
[...]
```

- It is meant for large scale production
  - less flexible than JSUB or JDL
  - however tuned to work with large datasets
- Getting started:

```
% ihepdirac-juno-make-productions --example 
> production.ini
```

 Note: I've never used the production system...so hard to explain details

JP AM de Andre (IPHC)

Job submission

#### Production example

I just stripped the comments of the example file by Xiaomei

```
[all]
process = Chain
softwareVersion = centos7 amd64 gcc830/Pre-Release/
    J21v2r0-Pre0
prodName = JUNOProdTest
transGroup = JUNO prod test
outputType = user
outputSubDir = positron/prd 2021
outputMode = closest
moveTargetSE = IHEP-STORM CNAF-STORM
[Chain]
seed = 42
evtmax = 2
njobs = 10
max2dir = 10000
tagParser = (.*) (.*) MeV
tags = e+_0.0MeV e+_1.398MeV e+ 4.460MeV
workflow = detsim elecsim rec
moveType = detsim
userOutput = 0
detsim-mode = gun --particles {0} --momentums {1} --
    positions 0 0 0
elecsim rec-mode = --rate 0.001 --enableWP --
    enableWPDarkPulse ---no--evtrec
```

#### The end Thank you for your attention!